# SCOM 2016 og Orchestrator

BACHELOROPPGAVE

BJØRGE L. HOKSNES & JOAKIM K. FAGERLAND

## Problemstilling

Se på nye funksjoner i SCOM 2016. Sette opp hele systemet ved hjelp av Windows 2016. Bruke en tenkt bedrift som skal implementere Windows 2016 i bunnen og bruke SCOM 2016 til overvåkning og sikkerhet. I tillegg skal Orchestrator brukes for å organisere bedriften System Center-portefølje.

### Oppbygging av miljøet

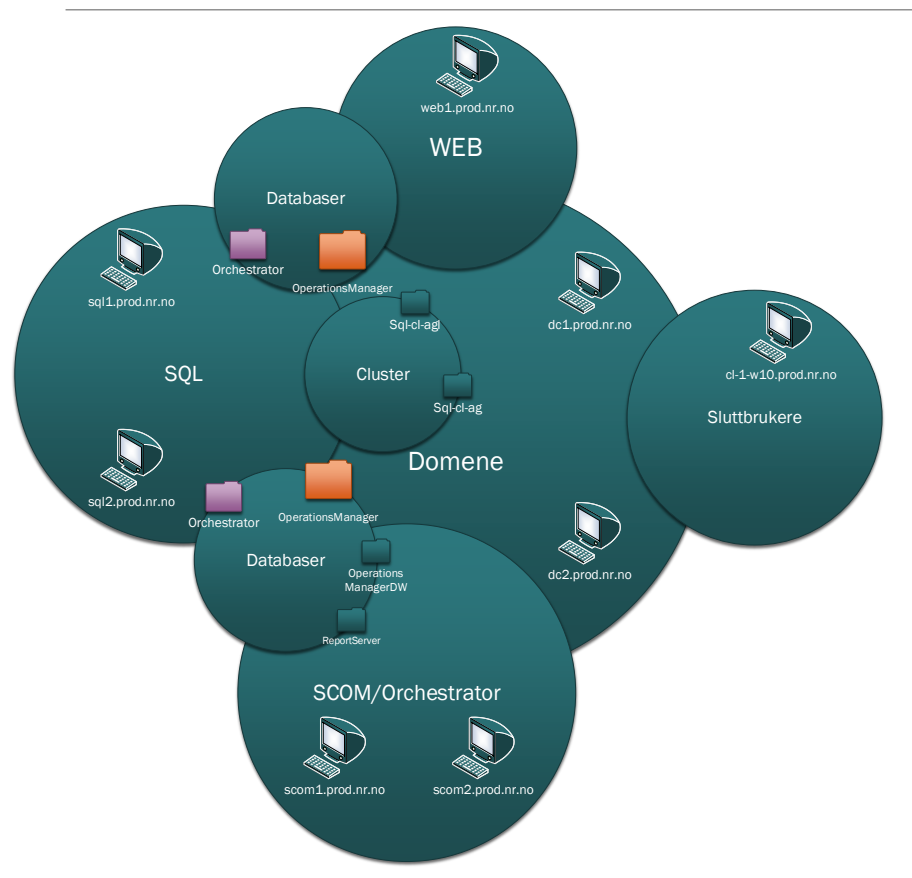

- 2 x Domenekontrollere
- 2 x SQL-servere
- 2 x SCOM- / Orchestrator-servere
- Web-server for:
	- SCOM
	- Orchestrator
- Sluttbrukere, klientmaskiner

#### Runbook

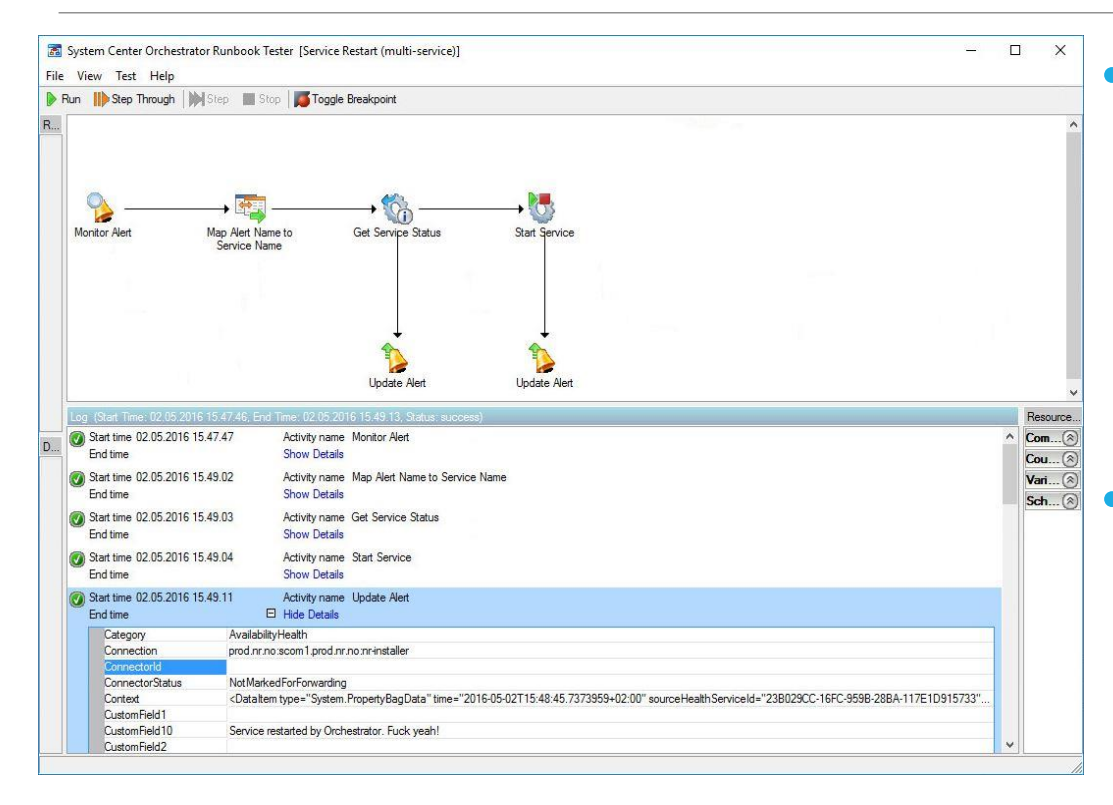

#### • SCOM og Orchestrator sammarbeider

- Alarm i SCOM
- Orchestrator registrerer alarmen
- Orchestrator starter servicen på noden
- Alarmen forsvinner i SCOM
- Runbooks
	- Automatisering